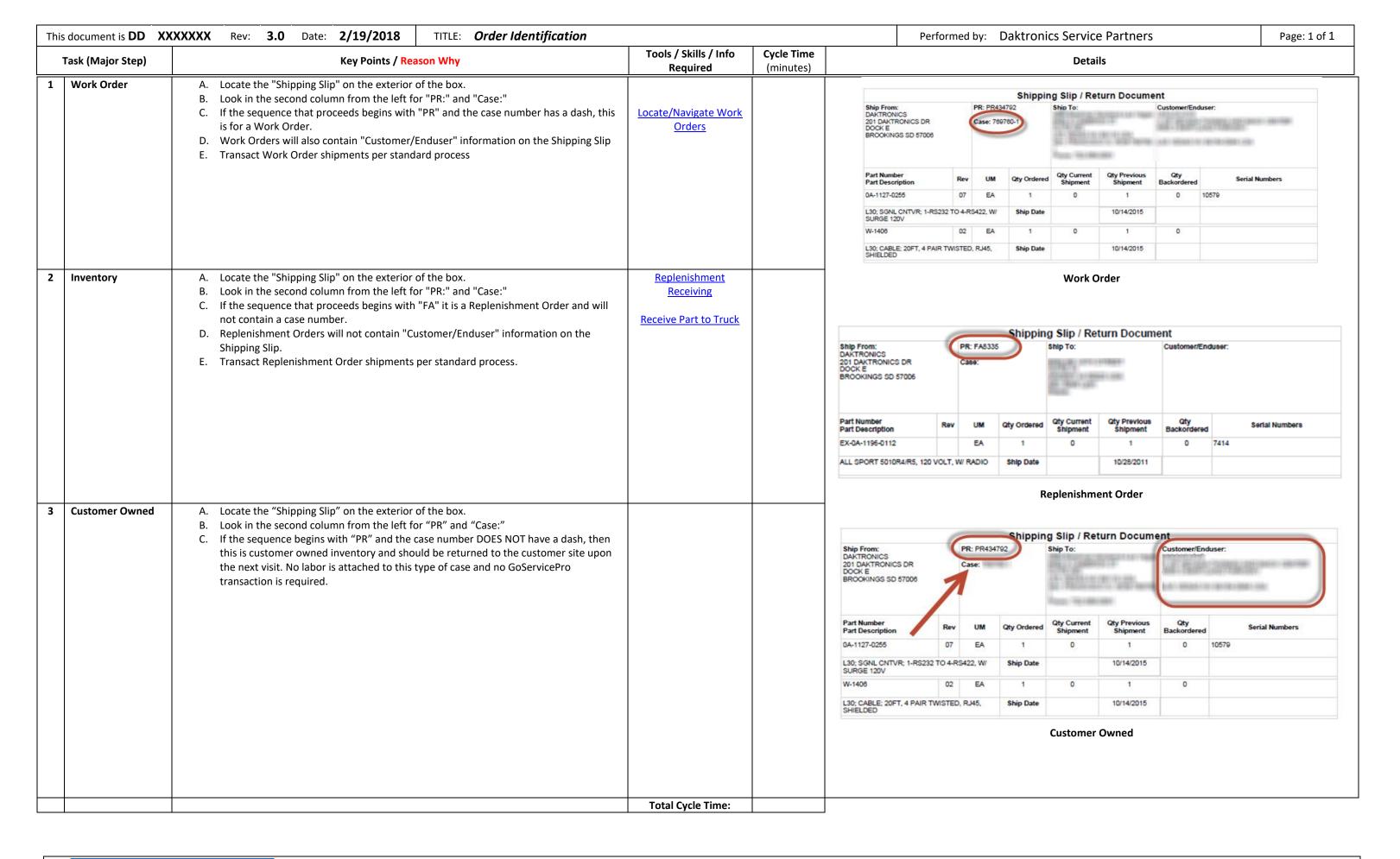

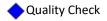

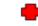

Safety Check